# **WYDZIAŁOWY ZESPÓŁ DS. SYLABUSÓW MODUŁÓW/PRZEDMIOTÓW NA ROK AKADEMICKI 2020/2021**

## **Zadania Zespołu**

- 1. Przed każdym kolejnym semestrem, Koordynator przekazuje: pracownikom Katedry, w której jest zatrudniony, doktorantom, pracownikom z innych Wydziałów i zatrudnionym na umowy zlecenie, informacji dotyczących sylabusów, tj. wzorów sylabusów (zał. 1), czasu i sposobu ich wypełnienia. Pracownicy powinni uzyskać informację o tym, że sylabusy powinny być uzupełnione przed rozpoczęciem nowego semestru i udostępnione studentom podczas pierwszych zajęć (prowadzący zajęcia online mogą podać link do niego lub załączyć go w sekcji organizacyjnej kursu na Moodle). Proszę zwrócić uwagę na właściwe rozpisanie godzin w sylabusie z uwzględnieniem godzin realizowanych w formie zdalnych (ekwiwalenty godzin) oraz przypomnienie wykładowcom o konieczności gromadzenia dokumentacji potwierdzającej efekty uczenia się/kształcenia (do zakończenia cyklu kształcenia), zgodnie z danymi zawartymi w sylabusach. Koordynator przekazuje wykładowcom aktualne tłumaczenia nazw przedmiotów do uzupełnienia w sylabusie (zgodnie z wykazem zatwierdzonym u Pani mgr Marioli Grandy).
- 2. Koordynatorzy składają sprawozdanie z sylabusów do Prodziekana ds. Jakości Kształcenia do końca października (semestr zimowy) i połowy marca (semestr letni). (pkt. 1 i 2 sprawozdania uzupełnia członek Zespołu Programowego). Kopię przekazują Kierownikom Katedr do wiadomości (którzy podejmują działania naprawcze, jeśli jest to konieczne). Sprawozdanie złożone jest na odpowiednim druku, zatwierdzonym w roku akademickim 2020/21 (zał. 2).
- 3. Sprawozdania w wersji papierowej, z podpisem Koordynatora, przekazywane są do Pani mgr Beaty Białek-Boczek. Wersję elektroniczną archiwizuje Koordynator.

## **Załącznik nr 1 Instrukcja uzupełniania sylabusa**

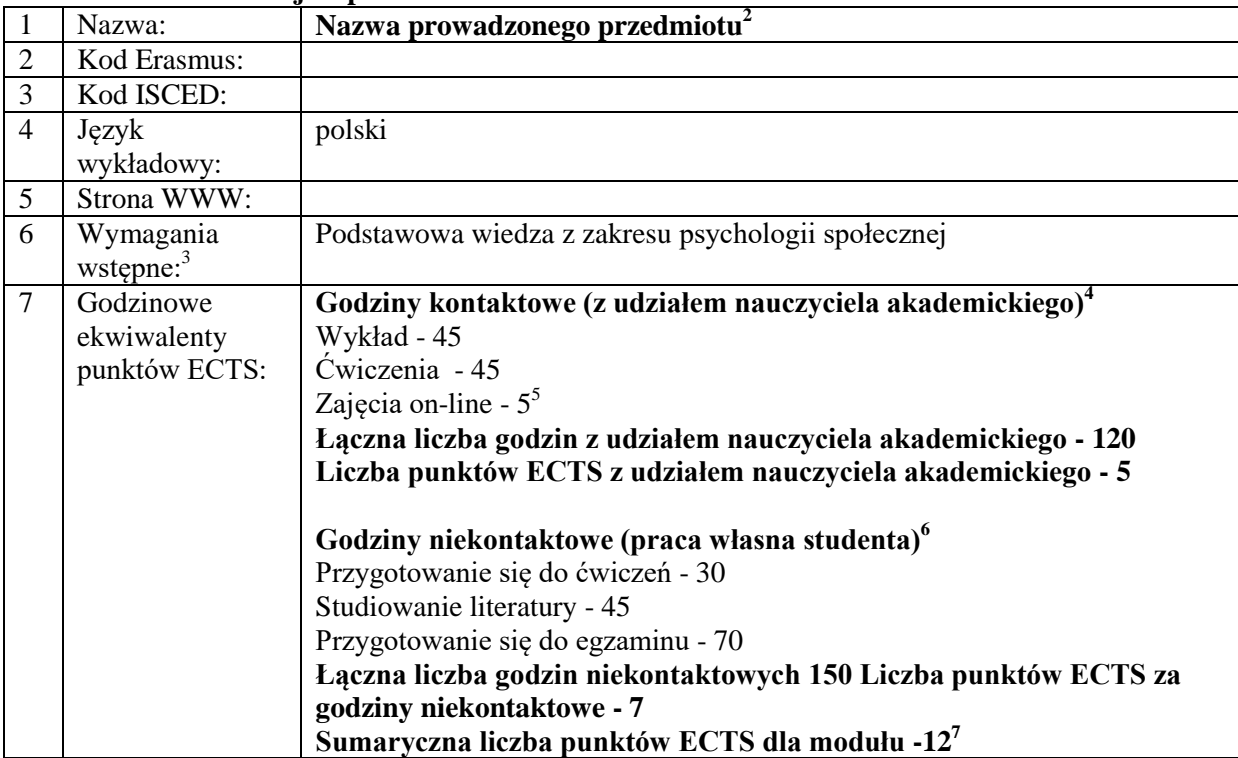

## Podstawowe informacie o przedmiocie:<sup>1</sup>

<sup>3</sup> Jeśli uznajecie Państwo, że nie ma warunków wstępnych, wpisujecie "brak"

<sup>1</sup> <sup>1</sup> Co oznaczają pierwsze trzy oznaczenia kodu przedmiotu? (1) PS – Wydział Pedagogiki i Psychologii, (2) Kierunek studiów: AN – Animacja kultury, PE – Pedagogika, PES – Pedagogika specjalna, PRS – Praca socjalna, PS – Psychologia, ANO- Animacja kultury profil ogólnoakademicki, PRSO – Praca socjalna profil ogólnoakademicki, (3) Forma i rodzaj studiów: LS – licencjackie stacjonarne, LN – licencjackie niestacjonarne, 2S – II stopień stacjonarne, 2N – II stopień niestacjonarne, MS – studia jednolite magisterskie stacjonarne, MN – studia jednolite magisterskie niestacjonarne.

Przykład: PS PS MS – Wydział Pedagogiki i Psychologii, Psychologia, jednolite studia magisterskie stacjonarne <sup>2</sup> Obowiązkowo wpisujecie Państwo nazwę angielską prowadzonego przedmiotu (w sylabusie będzie w kolumnie po prawej stronie od kolumny z polską nazwą przedmiotu). Sami nie tłumaczycie tych nazw – wstawiacie nazwę z przygotowanego na Wydziale wykazu (dołączony plik w excelu). Dotyczy to również praktyk oraz nazw przedmiotów fakultatywnych, które sami Państwo tłumaczycie na język angielski.

<sup>&</sup>lt;sup>4</sup>Godziny kontaktowe na studiach stacjonarnych powinny stanowić ponad ½ łącznej liczby godzin kontaktowych i niekontaktowych. 1 ECTS jest równy od 25 do 30 godzin zajęć i/lub własnej pracy studenta. Jeśli chcecie Państwo zmniejszyć liczbę godzin studenta bez kontaktu z wykładowcą – przyjmijcie 25 godzin na 1 ECTS. Jeśli brakuje Wam liczby godzin pracy własnej studenta – liczcie 30 godzin na 1 ECTS. Oczywiście uwzględniacie także stopień trudności nauczanych treści itd. PKA zwraca szczególną uwagę na to, aby nakład pracy własnej studenta był mniejszy niż ½ wszystkich godzin.

Możliwe są jeszcze: seminarium, zajęcia laboratoryjne, konwersatoria

<sup>5</sup> Jeśli zajęcia są prowadzone w formie zdalnej – wpiszcie np. wykład on-line - 30, ćwiczenia on-line - 30.

<sup>6</sup> Możliwe do wpisania (zgodnie z zał. 6): przygotowanie do zajęć, przygotowanie do realizowanych projektów: badawczego lub praktycznego, studiowanie zalecanej literatury, realizacja badań, przygotowanie projektu, przygotowanie prezentacji, przygotowanie raportu, przygotowanie sprawozdania, przygotowanie pracy pisemnej, przygotowanie scenariusza zajęć/konspektu, przygotowanie pracy semestralnej, przygotowanie się do egzaminu/kolokwium, portfolio, przygotowanie protokołu, arkusza obserwacyjnego, narzędzia badawczego, arkusza aktywności (inne, które Państwo możecie przedstawić PKA wraz ze wskazaniem kryterium oceny).

<sup>7</sup> Sposób przeliczania liczby godzin na ECTS i odwrotnie – zgodnie z załączoną instrukcją. Jeśli wpiszecie tutaj Państwo konsultacje – to wówczas każdy student w określonej przez Was liczbie godzin musi być na Państwa konsultacjach i powinniście potwierdzić jego udział w tych konsultacjach. Jest to bardzo trudne do wykonania w praktyce.

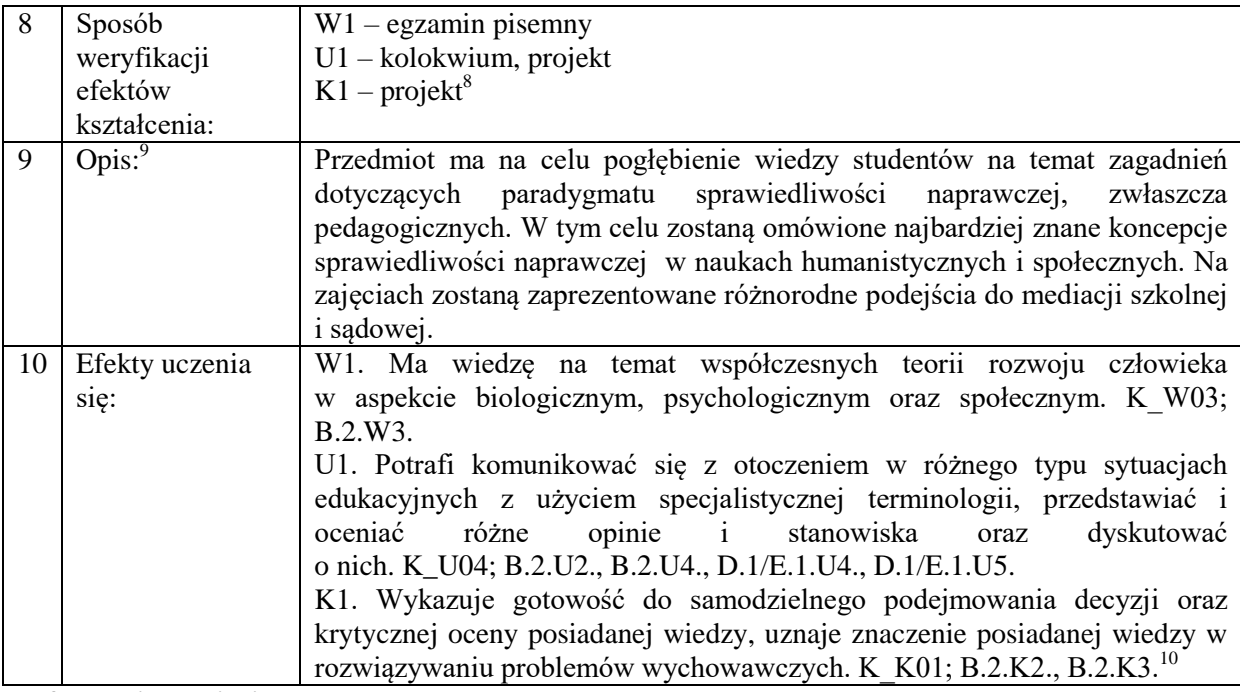

**Informacje o zajęciach z cyklu: Wykład:**

|   | Strona WWW:               |                                                                    |
|---|---------------------------|--------------------------------------------------------------------|
| 2 | Sposób weryfikacji        | $W1 - e$ gzamin                                                    |
|   | efektów                   | $U1 -$ kolokwium, projekt                                          |
|   | kształcenia:              | $K1$ – projekt <sup>11</sup>                                       |
| 3 | Uwagi:                    |                                                                    |
|   | Literatura: <sup>12</sup> | Literatura obowiązkowa                                             |
|   |                           | Pozycje zwarte i ciągłe                                            |
|   |                           | Aksiński, M. (2009). Psychologia życia. Lublin: UMCS.              |
|   |                           | 2. Brekowski, Z. (red.). (2003). Psychologia sportu. Lublin: UMCS. |
|   |                           | Cetowski, W., Abecadłowska, F. (2004). Empatia w<br>3.<br>pracy    |

<sup>1</sup> <sup>8</sup> Weryfikacja zakładanych efektów uczenia się powinna być zgodna z załącznikiem 6. Ważne, aby wskazane sposoby weryfikacji można było udokumentować przed PKA. I tak: udział w dyskusji czy aktywność na zajęciach są dyskusyjne, jeżeli nauczyciel nie dysponuje dokumentacją i ustalonymi kryteriami oceny. Można przygotować arkusz aktywności i udziału w dyskusji ale z jasno wskazanymi kryteriami oceny. Jeżeli przy danym przedmiocie jest duża liczba godzin niekontaktowych, sposoby weryfikacji efektów muszą uwzględniać większy nakład pracy własnej studenta np. projekt, praca pisemna.

<sup>9</sup> Opis to rodzaj wstępnej informacji o przedmiocie – czemu poświęcone są zajęcia; jaki jest ich ogólny cel/cele; jakie zagadnienia omawiane są w ramach przedmiotu.

<sup>10</sup> W tym polu należy umieścić efekty uczenia się czyli efekty modułowe dla danego przedmiotu zatwierdzone przez koordynatora kierunku (załącznik 6). Efekty te powinny dotyczyć: wiedzy, umiejętności i kompetencji. Przy każdym efekcie należy umieścić symbol – odniesienie do efektów kierunkowych i szczegółowych efektów uczenia się.

<sup>&</sup>lt;sup>11</sup> Weryfikacja zakładanych efektów uczenia się powinna być zgodna z załącznikiem 6. Ważne, aby wskazane sposoby weryfikacji można było udokumentować przed PKA. I tak: udział w dyskusji czy aktywność na zajęciach są kwestionowane, jeżeli nauczyciel nie dysponuje dokumentacją i ustalonymi kryteriami oceny. Można przygotować arkusz aktywności udziału w dyskusji ale z jasno wskazanymi kryteriami oceny. Jeżeli przy danym przedmiocie jest duża liczba godzin niekontaktowych, sposoby weryfikacji efektów powinny uwzględniać większy nakład pracy własnej studenta np. projekt, praca pisemna.

<sup>12</sup> Wskazujemy literaturę dobraną do omawianych treści i wpisujemy ją według wzoru. Kolejne pozycje są numerowane, uporządkowane alfabetycznie. Prowadzący wskazują min. 5 najnowszych pozycji (2010-2020), o ile gwarantuje to realizację założonych treści i osiągnięcie zaplanowanych efektów uczenia się. Bardzo ważne jest podawanie w spisie własnych publikacji – wskazuje to na kompetencje osoby prowadzącej dane zajęcia. Wskazujemy pozycje obcojęzyczne, ale powinna dominować literatura polskojęzyczna.

|                |                               | nauczyciela. Pedagogika, 24.                                                 |  |  |  |  |
|----------------|-------------------------------|------------------------------------------------------------------------------|--|--|--|--|
|                |                               | Źródła internetowe                                                           |  |  |  |  |
|                |                               | 4. Dabetowicz, K. (2011). Funkcje rodziny. Pobrane z: www.cdr.pl             |  |  |  |  |
|                |                               | (data dostępu: 23.01.2020).                                                  |  |  |  |  |
|                |                               | 5. MNiSW: Tytuł aktu/informacji. Pobrane z: www.mnw.eu (data                 |  |  |  |  |
|                |                               | dostępu: 13.02.2019).                                                        |  |  |  |  |
|                |                               | <b>Akty normatywne</b>                                                       |  |  |  |  |
|                |                               | 6. Rozporządzenie Ministra Edukacji w sprawie<br>pomocy                      |  |  |  |  |
|                |                               | psychologicznej, Dz. U. 2019, nr 45, poz. 45.                                |  |  |  |  |
|                |                               | Literatura dodatkowa <sup>13</sup>                                           |  |  |  |  |
| 5              | Efekty uczenia się:           | W1. Ma wiedzę na temat współczesnych teorii rozwoju człowieka                |  |  |  |  |
|                |                               | w aspekcie biologicznym, psychologicznym oraz społecznym. K W03;             |  |  |  |  |
|                |                               | B.2.W3.                                                                      |  |  |  |  |
|                |                               | U1. Potrafi komunikować się z otoczeniem w różnego typu sytuacjach           |  |  |  |  |
|                |                               | edukacyjnych z użyciem specjalistycznej terminologii, przedstawiać i         |  |  |  |  |
|                |                               | opinie i<br>stanowiska oraz<br>różne<br>oceniać<br>dyskutować                |  |  |  |  |
|                |                               | o nich. K_U04; B.2.U2., B.2.U4., D.1/E.1.U4., D.1/E.1.U5.                    |  |  |  |  |
|                |                               | K1. Wykazuje gotowość do samodzielnego podejmowania decyzji oraz             |  |  |  |  |
|                |                               | krytycznej oceny posiadanej wiedzy, uznaje znaczenie posiadanej wiedzy w     |  |  |  |  |
|                |                               | rozwiązywaniu problemów wychowawczych. K_K01; B.2.K2., B.2.K3. <sup>14</sup> |  |  |  |  |
| 6              | Zakres tematów: <sup>15</sup> | Tematyka wykładów:                                                           |  |  |  |  |
|                |                               |                                                                              |  |  |  |  |
|                |                               |                                                                              |  |  |  |  |
| $\overline{7}$ | Metody                        | wykład informacyjny, film, pokaz                                             |  |  |  |  |
|                | dydaktyczne: 16               |                                                                              |  |  |  |  |
| 8              | Metody i kryteria             | egzamin pisemny                                                              |  |  |  |  |
|                | oceniania: <sup>17</sup>      |                                                                              |  |  |  |  |

<sup>1</sup> <sup>13</sup> Opisana według wzoru literatury obowiązkowej

Podział metod:

<sup>&</sup>lt;sup>14</sup> W tym polu należy umieścić efekty uczenia się czyli efekty modułowe dla danego przedmiotu zatwierdzone przez koordynatora kierunku (załącznik 6). Efekty te powinny dotyczyć: wiedzy, umiejętności i kompetencji. Przy każdym efekcie należy umieścić symbol – odniesienie do efektów kierunkowych i szczegółowych efektów uczenia się.

<sup>&</sup>lt;sup>15</sup> W tym polu umieszcza się jasną i zwięzłą prezentację treści realizowanych podczas zajęć. Przy wpisywaniu zakresu tematów należy uwzględnić poszczególne formy zajęć (wykłady, ćwiczenia/ konwersatoria, seminarium).Tematy numerujemy.

<sup>&</sup>lt;sup>16</sup> Wybieramy odpowiednie metody spośród wskazanych (nie podając nazwy grupy metod: podające, problemowe itd.). Zwracamy uwagę na dobór bardziej aktywizujących metod do ćwiczeń.

<sup>1.</sup> Podające: wykład informacyjny, pogadanka, prezentacja, opis, objaśnienie/wyjaśnienie

<sup>2.</sup> Problemowe: wykład problemowy, wykład konwersatoryjny, klasyczna metoda problemowa, drama, metoda symulacyjna, metoda przypadków, inscenizacja, dyskusja dydaktyczna, burza mózgów

<sup>3.</sup> Eksponujące: film, sztuka teatralna, pokaz

<sup>4.</sup> Programowane: metoda z użyciem komputera

<sup>5.</sup> Praktyczne: ćwiczenia laboratoryjne, praca z tekstem, metoda projektów, mapy myśli

<sup>&</sup>lt;sup>17</sup> Możliwe do wpisania (zgodnie z zał. 6): egzamin pisemny, egzamin ustny, kolokwium pisemne, kolokwium ustne, test, opracowanie/ i zaprezentowanie projektu/prezentacji multimedialnej, pracy pisemnej, przygotowanie scenariusza zajęć/konspektu, przeprowadzenie ćwiczenia zgodnie z jego opisem, przygotowanie raportu/sprawozdania i inne zgodne z tymi wymienionymi w ,,godzinowe ekwiwalenty punktów ECTS – liczba godzin niekontaktowych). Nie możecie Państwo wpisać tutaj: udział/obecność na zajęciach, ponieważ student ma obowiązek uczęszczać na wszystkie zajęcia i uważajcie na ,,aktywność na zajęciach", gdyż może być problem z udowodnieniem tego PKA (nawet jeśli wpiszecie przy liście obecności plusy, to PKA może zapytać o kryteria oceny – stąd pomysł na arkusz aktywności z kryteriami ocen). W Moodle już będziecie mieli potwierdzenie aktywności studentów. Oceniamy według skali ocen przyjętej na UMCS: bardzo dobry (bdb; 5,0), dobry plus(+db; 4,5), dobry (db; 4,0), dostateczny plus (+dst; 3,5), dostateczny (dst; 3,0), niedostateczny (ndst; 2,0).

### **Ćwiczenia/Konwersatoria/Seminarium:**

| $\mathbf{1}$   | Strona WWW:               |                                                                              |  |  |  |
|----------------|---------------------------|------------------------------------------------------------------------------|--|--|--|
| $\overline{2}$ | Sposób weryfikacji        | $W1 - e$ gzamin                                                              |  |  |  |
|                | efektów                   | U1 - kolokwium, projekt                                                      |  |  |  |
|                | kształcenia:              | $K1 - project18$                                                             |  |  |  |
| 3              | Uwagi:                    |                                                                              |  |  |  |
| 4              | Literatura: <sup>19</sup> | Literatura obowiązkowa                                                       |  |  |  |
|                |                           | Pozycje zwarte i ciągłe                                                      |  |  |  |
|                |                           | 1. Aksiński, M. (2009). Psychologia życia. Lublin: UMCS.                     |  |  |  |
|                |                           | 2. Brekowski, Z. (red.). (2003). Psychologia sportu. Lublin: UMCS.           |  |  |  |
|                |                           | 3. Cetowski, W., Abecadłowska, F. (2004). Empatia w pracy                    |  |  |  |
|                |                           | nauczyciela. Pedagogika, 24.                                                 |  |  |  |
|                |                           | Źródła internetowe                                                           |  |  |  |
|                |                           | 4. Dabetowicz, K. (2011). Funkcje rodziny. Pobrane z: www.cdr.pl             |  |  |  |
|                |                           | (data dostępu: 23.01.2020).                                                  |  |  |  |
|                |                           | 5. MNiSW: Tytuł aktu/informacji. Pobrane z: www.mnw.eu (data                 |  |  |  |
|                |                           | dostępu: 13.02.2019).                                                        |  |  |  |
|                |                           | <b>Akty normatywne</b>                                                       |  |  |  |
|                |                           | 6. Rozporządzenie Ministra Edukacji w<br>sprawie<br>pomocy                   |  |  |  |
|                |                           | psychologicznej, Dz. U. 2019, nr 45, poz. 45.                                |  |  |  |
|                |                           | Literatura dodatkowa <sup>20</sup>                                           |  |  |  |
| 5              | Efekty uczenia się:       | W1. Ma wiedzę na temat współczesnych teorii rozwoju człowieka                |  |  |  |
|                |                           | w aspekcie biologicznym, psychologicznym oraz społecznym. K W03;             |  |  |  |
|                |                           | B.2.W3.                                                                      |  |  |  |
|                |                           | U1. Potrafi komunikować się z otoczeniem w różnego typu sytuacjach           |  |  |  |
|                |                           | edukacyjnych z użyciem specjalistycznej terminologii, przedstawiać           |  |  |  |
|                |                           | i oceniać różne opinie i stanowiska oraz dyskutować o nich. K U04;           |  |  |  |
|                |                           | B.2.U2., B.2.U4., D.1/E.1.U4., D.1/E.1.U5.                                   |  |  |  |
|                |                           | K1. Wykazuje gotowość do samodzielnego podejmowania decyzji oraz             |  |  |  |
|                |                           | krytycznej oceny posiadanej wiedzy, uznaje znaczenie posiadanej wiedzy w     |  |  |  |
|                |                           | rozwiązywaniu problemów wychowawczych. K_K01; B.2.K2., B.2.K3. <sup>21</sup> |  |  |  |
| 6              | Zakres tematów: $22$      | Tematyka ćwiczeń/konwersatoriów/seminarium:                                  |  |  |  |
|                |                           |                                                                              |  |  |  |
|                |                           |                                                                              |  |  |  |
| $\overline{7}$ | Metody                    | wykład informacyjny, film, pokaz                                             |  |  |  |

<sup>&</sup>lt;sup>18</sup> Weryfikacja zakładanych efektów uczenia się powinna być zgodna z załącznikiem 6. Ważne, aby wskazane sposoby weryfikacji można było udokumentować przed PKA. I tak: udział w dyskusji czy aktywność na zajęciach są kwestionowane, jeżeli nauczyciel nie dysponuje dokumentacją i ustalonymi kryteriami oceny. Można przygotować arkusz aktywności i udziału w dyskusji ale z jasno wskazanymi kryteriami oceny.

<sup>20</sup> Opisana według wzoru literatury obowiązkowej

**.** 

Jeżeli przy danym przedmiocie jest duża liczba godzin niekontaktowych, sposoby weryfikacji efektów powinny uwzględniać większy nakład pracy własnej studenta np. projekt, praca pisemna.

<sup>&</sup>lt;sup>19</sup> Wskazujemy literaturę dobraną do omawianych treści i wpisujemy ją według wzorów. Kolejne pozycje są numerowane, uporządkowane alfabetycznie. Prowadzący wskazują min. 5 najnowszych pozycji (2010-2020), o ile gwarantuje to realizację założonych treści i osiągnięcie zaplanowanych efektów uczenia się. Bardzo ważne jest podawanie w spisie własnych publikacji – wskazuje to na kompetencje osoby prowadzącej dane zajęcia. Wskazujemy pozycje obcojęzyczne, ale powinna dominować literatura polskojęzyczna.

<sup>&</sup>lt;sup>21</sup> W tym polu należy umieścić efekty uczenia się czyli efekty modułowe dla danego przedmiotu zatwierdzone przez koordynatora kierunku (załącznik 6). Efekty te powinny dotyczyć: wiedzy, umiejętności i kompetencji. Przy każdym efekcie należy umieścić symbol – odniesienie do efektów kierunkowych i szczegółowych efektów uczenia się.

<sup>&</sup>lt;sup>22</sup> W tym polu umieszcza się jasną i zwięzłą prezentację treści realizowanych podczas zajęć. Przy wpisywaniu zakresu tematów należy uwzględnić poszczególne formy zajęć (wykłady, ćwiczenia/ konwersatoria, seminarium).Tematy numerujemy.

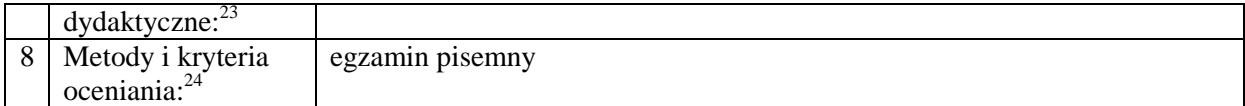

#### **Seminarium: Informacje o grupie:**

1

|                | Strona WWW:                |                                                                  |  |  |  |  |  |
|----------------|----------------------------|------------------------------------------------------------------|--|--|--|--|--|
| $\mathfrak{D}$ | Literatura: <sup>25</sup>  | Literatura obowiązkowa                                           |  |  |  |  |  |
|                |                            | Pozycje zwarte i ciągłe                                          |  |  |  |  |  |
|                |                            | 1. Aksiński, M. (2009). Psychologia życia. Lublin: UMCS.         |  |  |  |  |  |
|                |                            | 2. Brekowski, Z. (red.). (2003). Psychologia sportu. Lublin:     |  |  |  |  |  |
|                |                            | UMCS.                                                            |  |  |  |  |  |
|                |                            | 3. Cetowski, W., Abecadłowska, F. (2004). Empatia w pracy        |  |  |  |  |  |
|                |                            | nauczyciela. Pedagogika, 24.                                     |  |  |  |  |  |
|                |                            | Źródła internetowe                                               |  |  |  |  |  |
|                |                            | 4. Dabetowicz, K. (2011). Funkcje rodziny. Pobrane z: www.cdr.pl |  |  |  |  |  |
|                |                            | (data dostępu: 23.01.2020).                                      |  |  |  |  |  |
|                |                            | 5. MNiSW: Tytuł aktu/informacji. Pobrane z: www.mnw.eu (data     |  |  |  |  |  |
|                |                            | dostępu: 13.02.2019).                                            |  |  |  |  |  |
|                |                            | <b>Akty normatywne</b>                                           |  |  |  |  |  |
|                |                            | 6. Rozporządzenie Ministra Edukacji w sprawie<br>pomocy          |  |  |  |  |  |
|                |                            | psychologicznej, Dz. U. 2019, nr 45, poz. 45.                    |  |  |  |  |  |
|                |                            | Literatura dodatkowa <sup>26</sup>                               |  |  |  |  |  |
| 3              | Zakres tematów: $27$       | Tematyka seminarium:                                             |  |  |  |  |  |
|                |                            |                                                                  |  |  |  |  |  |
|                |                            |                                                                  |  |  |  |  |  |
| $\overline{4}$ | Metody                     | wykład informacyjny, film, pokaz                                 |  |  |  |  |  |
|                | dydaktyczne: <sup>28</sup> |                                                                  |  |  |  |  |  |

<sup>23</sup> Wybieramy odpowiednie metody spośród wskazanych (nie podając nazwy grupy metod: podające, problemowe itd.). Zwracamy uwagę na dobór bardziej aktywizujących metod do ćwiczeń. Podział metod:

- 2. Problemowe: wykład problemowy, wykład konwersatoryjny, klasyczna metoda problemowa, drama, metoda symulacyjna, metoda przypadków, inscenizacja, dyskusja dydaktyczna, burza mózgów
- 3. Eksponujące: film, sztuka teatralna, pokaz
- 4. Programowane: metoda z użyciem komputera
- 5. Praktyczne: ćwiczenia laboratoryjne, praca z tekstem, metoda projektów

<sup>1.</sup> Podające: wykład informacyjny, pogadanka, prezentacja, opis, objaśnienie/wyjaśnienie

<sup>&</sup>lt;sup>24</sup> Możliwe do wpisania (zgodnie z zał. 6): egzamin pisemny, egzamin ustny, kolokwium pisemne, kolokwium ustne, test, opracowanie/ i zaprezentowanie projektu/prezentacji multimedialnej, pracy pisemnej, przygotowanie scenariusza zajęć/konspektu, przeprowadzenie ćwiczenia zgodnie z jego opisem, przygotowanie raportu/sprawozdania i inne zgodne z tymi wymienionymi w ,,godzinowe ekwiwalenty punktów ECTS – liczba godzin niekontaktowych). Nie możecie Państwo wpisać tutaj: udział/obecność na zajęciach, ponieważ student ma obowiązek uczęszczać na wszystkie zajęcia i uważajcie na ,,aktywność na zajęciach", gdyż może być problem z udowodnieniem tego PKA (nawet jeśli wpiszecie przy liście obecności plusy, to PKA może zapytać o kryteria oceny – stąd pomysł na arkusz aktywności z kryteriami ocen). Oceniamy według skali ocen przyjętej na UMCS: bardzo dobry (bdb; 5,0), dobry plus (+db; 4,5), dobry (db; 4,0), dostateczny plus (+dst; 3,5), dostateczny (dst; 3,0), niedostateczny (ndst; 2,0).

<sup>&</sup>lt;sup>25</sup> Wskazujemy literaturę dobraną do omawianych treści i wpisujemy ją według wzorów. Kolejne pozycje są numerowane, uporządkowane alfabetycznie. Prowadzący wskazują min. 5 najnowszych pozycji (2010-2020), o ile gwarantuje to realizację założonych treści i osiągnięcie zaplanowanych efektów uczenia się. Bardzo ważne jest podawanie w spisie własnych publikacji – wskazuje to na kompetencje osoby prowadzącej dane zajęcia. Wskazujemy pozycje obcojęzyczne, ale powinna dominować literatura polskojęzyczna.

<sup>26</sup> Opisana według wzoru literatury obowiązkowej

<sup>&</sup>lt;sup>27</sup> W tym polu umieszcza się jasną i zwięzłą prezentację treści realizowanych podczas zajęć. Przy wpisywaniu zakresu tematów należy uwzględnić poszczególne formy zajęć (wykłady, ćwiczenia/ konwersatoria, seminarium).Tematy numerujemy.

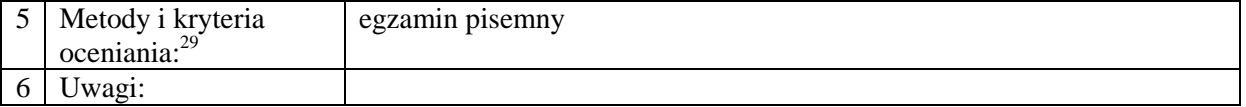

#### **Instrukcja ustalania godzinowych ekwiwalentów punktów ECTS (informacja do odnośnika nr 7)**

**Krok 1**: Ustalenie (sprawdzenie) liczby punktów ECTS dla przedmiotu w siatce, gdyż to one decydują o liczbie godzin pracy studenta.

**Krok 2**: Ustalenie liczby godzin pracy własnej studenta, która związana jest z liczbą punktów ECTS:

- **Krok 3**: Rozpisujemy wynikające z obliczeń (liczba punktów ECTS x 30 godz.) godziny na tzw. :
	- **1. Godziny kontaktowe** są to godziny realizowane z udziałem nauczyciela wg planu studiów (WY, CA, SM, LB)
	- **2. Godziny niekontaktowe** samodzielna praca studenta (przygotowanie prezentacji, opracowania, streszczenia, studiowanie literatury, przygotowanie się do zaliczenia przedmiotu, przygotowanie projektu, przeprowadzenie wywiadu itp.)

#### **UWAGA:**

 $\overline{a}$ 

**Jeśli przedmiot liczy 1 pkt ECTS i jednocześnie jest realizowany w liczbie 30 godz. (np. 30 CA), wówczas nie jest możliwe zaplanowanie godzin niekontaktowych, gdyż całkowitą liczbę punktów uzyskuje student w efekcie godzin kontaktowych z nauczycielem akademickim (zajęcia).**

**PRZYKŁAD – przyjęto w przykładzie, ze 1 ECTS to 30 godz.**

#### **Sposób obliczania godzin niekontaktowych:**

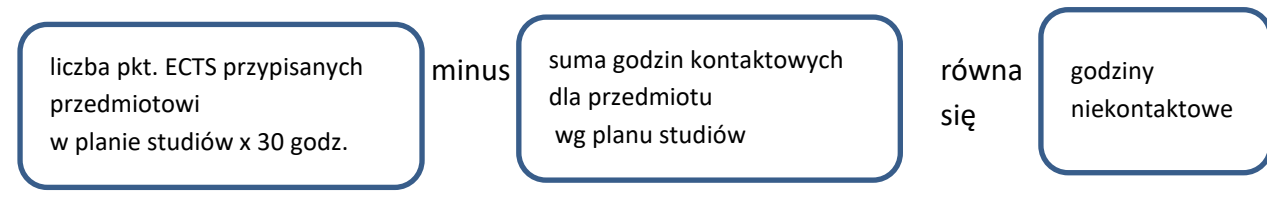

#### **Przykłady obliczania godzin niekontaktowych:**

- 1. Podające: wykład informacyjny, pogadanka, prezentacja, opis, objaśnienie/wyjaśnienie
- 2. Problemowe: wykład problemowy, wykład konwersatoryjny, klasyczna metoda problemowa, drama, metoda symulacyjna, metoda przypadków, inscenizacja, dyskusja dydaktyczna, burza mózgów
- 3. Eksponujące: film, sztuka teatralna, pokaz
- 4. Programowane: metoda z użyciem komputera
- 5. Praktyczne: ćwiczenia laboratoryjne, praca z tekstem, metoda projektów

<sup>29</sup> Możliwe do wpisania (zgodnie z zał. 6): egzamin pisemny, egzamin ustny, kolokwium pisemne, kolokwium ustne, test, opracowanie/ i zaprezentowanie projektu/prezentacji multimedialnej, pracy pisemnej, przygotowanie scenariusza zajęć/konspektu, przeprowadzenie ćwiczenia zgodnie z jego opisem, przygotowanie raportu/sprawozdania i inne zgodne z tymi wymienionymi w ,,godzinowe ekwiwalenty punktów ECTS – liczba godzin niekontaktowych). Nie możecie Państwo wpisać tutaj: udział/obecność na zajęciach, ponieważ student ma obowiązek uczęszczać na wszystkie zajęcia i uważajcie na ,,aktywność na zajęciach", gdyż może być problem z udowodnieniem tego PKA (nawet jeśli wpiszecie przy liście obecności plusy, to PKA może zapytać o kryteria oceny – stąd pomysł na arkusz aktywności z kryteriami ocen). Oceniamy według skali ocen przyjętej na UMCS: bardzo dobry (bdb; 5,0), dobry plus (+db; 4,5), dobry (db; 4,0), dostateczny plus (+dst; 3,5), dostateczny (dst; 3,0), niedostateczny (ndst; 2,0).

<sup>&</sup>lt;sup>28</sup> Wybieramy odpowiednie metody spośród wskazanych (nie podając nazwy grupy metod: podające, problemowe itd.). Zwracamy uwagę na dobór bardziej aktywizujących metod do ćwiczeń. Podział metod:

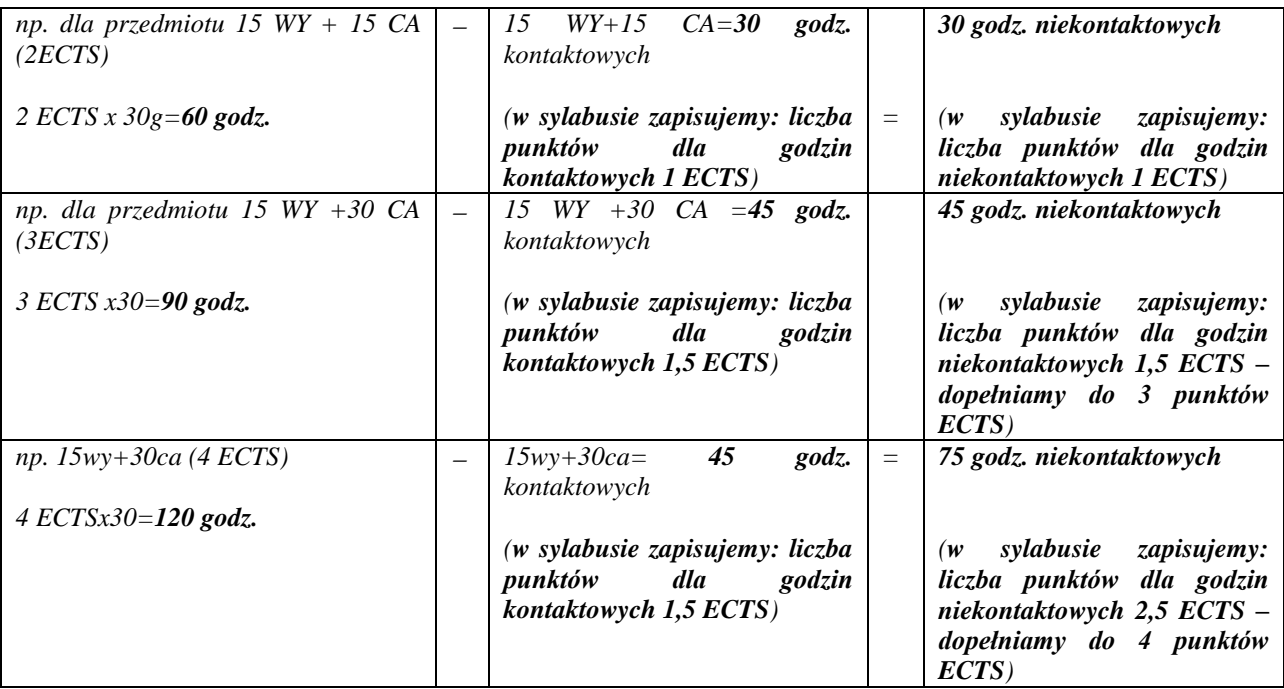

## UWAGA!

W przypadku studiów niestacjonarnych mamy do czynienia z godzinami o innych wymiarach (27 godz., 18 godz., 9 godz.). Wówczas czas pracy studenta w godzinach niekontaktowych będzie większy, a liczba punktów za godziny kontaktowe i niekontaktowe będzie przyjmować wartości z różnymi częściami dziesiętnymi (nie tylko połówkowe).

**Przykłady obliczania godzin niekontaktowych dla przedmiotów na studiach niestacjonarnych**

| dla<br>np.                       |          | 18 $CA = 18$ godz. kontaktowych                  | $\equiv$ | 12 godz. niekontaktowych                   |
|----------------------------------|----------|--------------------------------------------------|----------|--------------------------------------------|
| przedmiotu 18 CA                 |          |                                                  |          | $(30 - 18)$                                |
| (1 ECTS)                         |          |                                                  |          |                                            |
|                                  |          | w sylabusie zapisujemy: liczba                   |          | w sylabusie zapisujemy: liczba punktów dla |
| 1 ECTS<br>$=$ 30                 |          | punktów dla godzin kontaktowych                  |          | godzin niekontaktowych 0,4 ECTS –          |
| godz.                            |          | 0,6 ECTS - obliczamy przy użyciu                 |          | dopełniamy do 0,6 by suma punktów          |
|                                  |          | <i>proporcji:</i>                                |          | wynosiła 1 ECTS                            |
|                                  |          | 30 godz. - 1 ECTS                                |          |                                            |
|                                  |          | 18 godz. $-X$                                    |          |                                            |
| dla<br>np.                       |          | $CA = 27$<br>godz.<br>9<br>$WY+18$               | $=$      | 33 godz. niekontaktowych                   |
| przedmiotu 9 WY                  |          | kontaktowych                                     |          | $(60 - 27)$                                |
| $+$ 18 CA (2ECTS)                |          |                                                  |          |                                            |
|                                  |          |                                                  |          | w sylabusie zapisujemy: liczba punktów dla |
| 2 <i>ECTS</i> $x \frac{30g}{60}$ |          | w sylabusie zapisujemy: liczba                   |          | godzin niekontaktowych 1,1 ECTS –          |
| godz.                            |          | punktów dla godzin kontaktowych                  |          | dopełniamy do 0,9 by suma punktów          |
|                                  |          | $0,9$ ECTS – obliczamy przy użyciu               |          | wynosiła 2 ECTS                            |
|                                  |          | <i>proporcji:</i>                                |          |                                            |
|                                  |          | $30$ godz. $-1$ ECTS                             |          |                                            |
|                                  |          | $27$ godz. - $X$                                 |          |                                            |
| dla<br>np.                       | $\equiv$ | $18$ WY + 27 $CA=45$<br>godz.                    | $=$      | 75 godz. niekontaktowych                   |
| przedmiotu 18 WY                 |          | kontaktowych                                     |          | $(120-45)$                                 |
| $+ 27 CA (4ECTS)$                |          |                                                  |          |                                            |
|                                  |          |                                                  |          | w sylabusie zapisujemy: liczba punktów dla |
| 4 ECTS $x$ 30=120                |          | sylabusie zapisujemy: liczba<br>$\boldsymbol{w}$ |          | godzin niekontaktowych 2,5 ECTS-           |
| godz.                            |          | punktów dla godzin kontaktowych                  |          | dopełniamy do 4 by suma punktów ECTS       |
|                                  |          | 1,5 ECTS - obliczamy przy użyciu                 |          | wyniosła 4                                 |
|                                  |          | proporcji:                                       |          |                                            |
|                                  |          | $30$ godz. $-1$ ECTS                             |          |                                            |
|                                  |          | 45 godz. - $X$                                   |          |                                            |

## **SPRAWOZDANIE**

# **Z ANALIZY SYLABUSÓW WPROWADZONYCH W SEMESTRZE ZIMOWYM**

# **W ROKU AKADEMICKIM 2020/2021**

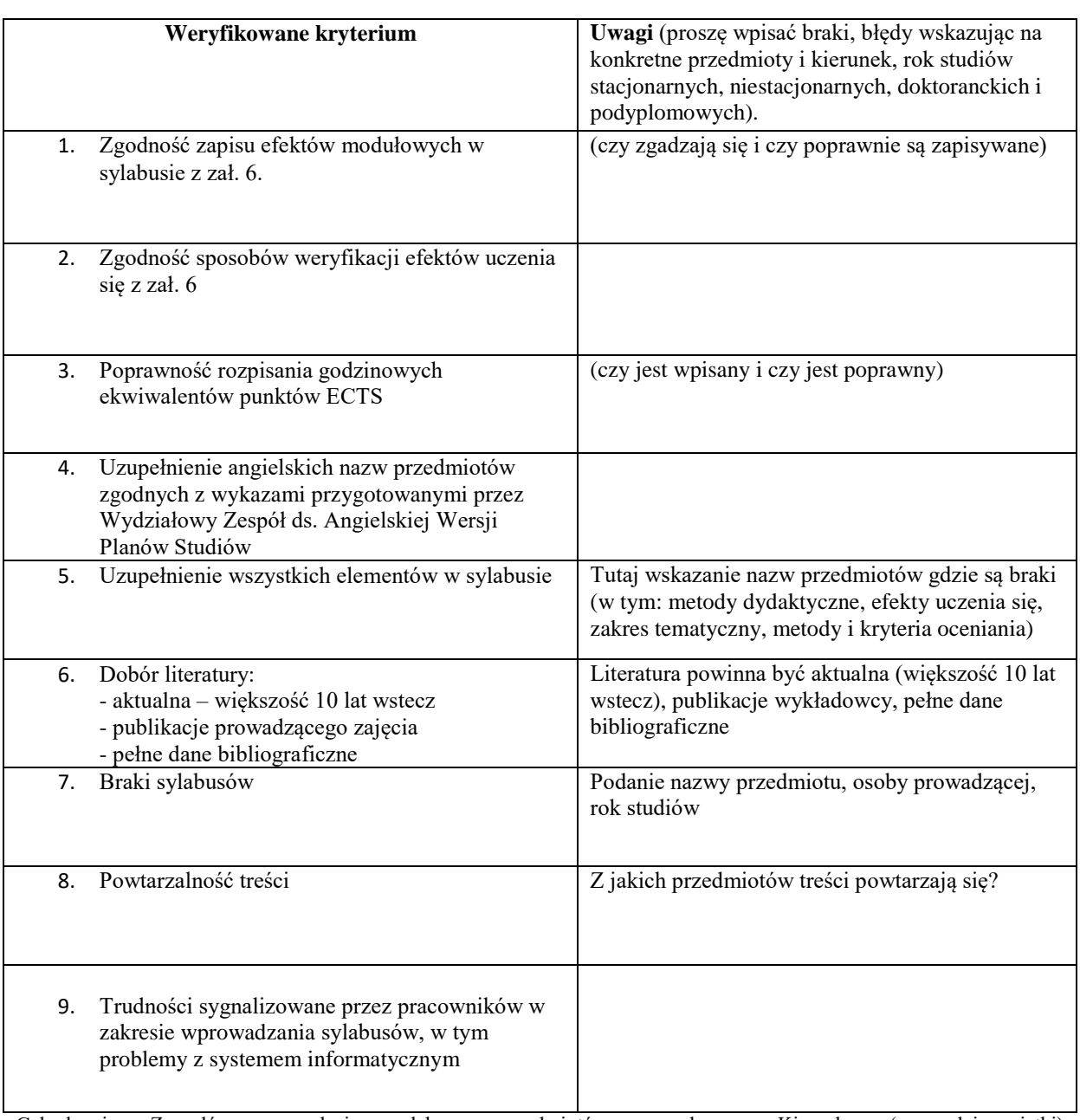

#### **Kierunek…………………………………………..**

Członkowie Zespołów sprawdzają sylabusy przedmiotów z danego Kierunku (z całej siatki) (w tym: pracowników z Katedry i innych Katedr, wykładowców prowadzących zajęcia na umowę zlecenie, doktorantów, pracowników UMCS spoza naszego Wydziału)

Pkt. 1 i 2 weryfikacja przez członków Zespołu Programowego danego kierunku

Pkt. 3-9 weryfikacja przez członków Zespołu ds. Sylabusów

**Członek Zespołu Programowego Członek/Członkowie Wydziałowego Zespołu ds. Sylabusów**